### PYTHON PROGRAMMING (20MCA21C)

### UNIT - III Strings and Lists

#### FACULTY: Dr. R. A. Roseline, M.Sc., M.Phil., Ph.D.,

Associate Professor and Head, Post Graduate and Research Department of Computer Applications, Government Arts College (Autonomous), Coimbatore - 641 018.

# STRINGS

### STRINGS

□ Strings are amongst the most popular types in Python. We can create them simply by enclosing characters in quotes. Python treats single quotes the same as double quotes. Creating strings is as simple as assigning a value to a variable. For example –

var1 = `MCA,GAC!'

```
var2 = "Python Programming"
```

Accessing Values in Strings.:Python does not support a character type; these are treated as strings of length one, thus also considered a substring.To access substrings, use the square brackets for slicing along with the index or indices to obtain your substring. For example –

```
print "var1[0]: ", var1[0]
print "var2[1:5]: ", var2[1:5]
```

□ When the above code is executed, it produces the following result –

```
var1[0]: M
var2[0:6]: Python
```

|     |                                               | Backslash<br>notation | Hexadecimal<br>character | Description                                                             |
|-----|-----------------------------------------------|-----------------------|--------------------------|-------------------------------------------------------------------------|
|     | Escape Character                              | s ∖a                  | 0x07                     | Bell or alert                                                           |
| - 7 | Locape onaractor                              | \b                    | 0x08                     | Backspace                                                               |
| /   | Following table is a lis                      | t of <b>∖cx</b>       |                          | Control-x                                                               |
| 1   | escape or non-printabl                        |                       |                          | Control-x                                                               |
|     | characters that can be<br>represented with    | \e                    | 0x1b                     | Escape                                                                  |
|     | backslash notation.                           | \ <b>f</b>            | 0x0c                     | Formfeed                                                                |
|     | An escape character                           | <b>\M-\C-x</b>        |                          | Meta-Control-x                                                          |
| /   | gets interpreted; in a single quoted as wella | \n                    | 0x0a                     | Newline                                                                 |
|     | double quoted strings.                        | \nnn                  |                          | Octal notation,<br>where n is in the<br>range 0.7                       |
|     |                                               | \r                    | 0x0d                     | Carriage return                                                         |
|     |                                               | $\mathbf{s}$          | 0x20                     | Space                                                                   |
|     |                                               | \t                    | 0x09                     | Tab                                                                     |
|     |                                               | \v                    | 0x0b                     | Vertical tab                                                            |
|     |                                               | \ <b>x</b>            |                          | Character x                                                             |
|     |                                               | \xnn                  |                          | Hexadecimal<br>notation, where n is<br>in the range 0.9, a.f,<br>or A.F |

| String Special                     | Operator | Description                                                                                                    | Example                                              |
|------------------------------------|----------|----------------------------------------------------------------------------------------------------|------------------------------------------------------|
| Operators                          | +        | Concatenation - Adds values on<br>either side of the operator                                                                                                    | a + b will give<br>HelloPython                       |
| Assume string variable a holds     |          | Repetition - Creates new strings,<br>concatenating multiple copies of<br>the same string                                                                                                    | a*2 will give -<br>HelloHello                        |
| 'Hello' and                        | 0        | Slice - Gives the character from the given index                                                                                                    | a[1] will give e                                     |
| variable b holds<br>'Python', then | [:]      | Range Slice - Gives the characters<br>from the given range                                                                                                    | a[1:4] will give ell                                 |
|                                    | in       | Membership - Returns true if a<br>character exists in the given string                                                                                                    | H in a will give 1                                   |
|                                    | not in   | Membership - Returns true if a<br>character does not exist in the<br>given string                                                                                                    | M not in a will<br>give 1                            |
|                                    | r/R      | Raw String - Suppresses actual<br>meaning of Escape characters. The<br>syntax for raw strings is exactly the<br>same as for normal strings with the<br>exception of the raw string<br>operator, the letter "r," which<br>precedes the quotation marks. The<br>"r" can be lowercase (r) or<br>uppercase (R) and must be placed<br>immediately preceding the first<br>quote mark. | print r'\n' prints<br>\n and print<br>R'\n'prints \n |
|                                    | %        | Format - Performs String formatting                                                                                                    | See at next<br>section                               |

### **Triple Quotes**

 Python's triple quotes comes to the rescue by allowing strings to span multiple lines, including verbatim NEWLINEs, TABs, and any other special characters.The syntax for triple quotes consists of three
 consecutive single or double quotes.

new\_str = """WELCOME TO **DEPT of COMPUTER** APPLICATIONS GAC,CBE-18""" Output >>>print new\_str WELCOME TO **DEPT of COMPUTER** APPLICATIONS GAC,CBE-18

### **Built-in String Methods**

Python includes the following built-in methods to manipulate strings

| S<br>N |     | Methods with Description                                                                                                    | S                          |                                                                                                    |
|--------|-----|----------------------------------------------------------------------------------------------------|----------------------------|----------------------------------------------------------------------------------------------------|
|        | _   |                                                                                                    |                            | endswith(suffix, beg=0, end=len(string))                                                                                                    |
| 1      | L   | <pre>capitalize() Capitalizes first letter of string</pre>                                                                                                    | 6                          | Determines if string or a substring of string (if starting index beg and ending index end are given)                                                                                                    |
| 2      | ,   | <mark>center(width, fillchar)</mark><br>Returns a space-padded string with the                                                                                                    |                            | ends with suffix; returns true if so and false otherwise.                                                                                                    |
|        |     | original string centered to a total of widt columns.                                                                                                    | 7                          | expandtabs(tabsize=8)<br>Expands tabs in string to multiple spaces; defaults to                                                                                                    |
| 3      | 3   | <pre>count(str, beg= 0,end=len(string)) Counts how many times str occurs in stri in a substring of string if starting index be ending index end are given.</pre>                     | ng o<br>eg <sub>g</sub> ar | 8 spaces per tab if tabsize not provided.<br>rfind(str, beg=0 end=len(string))<br>Determine if str occurs in string or in a substring of<br>string if starting index beg and ending index end are<br>given returns index if found and -1 otherwise. |
| 4      | • 1 | decode(encoding='UTF-8',errors='strict')<br>Decodes the string using the codec regist<br>for encoding. encoding defaults to the de<br>string encoding.                               | erec<br>f <b>9</b> ul      | index(str, beg=0, end=len(string))<br>Same as find(), but raises an exception if str not                                                                                                    |
| 5      | 5   | encode(encoding='UTF-8',errors='strict')<br>Returns encoded string version of string;<br>error, default is to raise a ValueError unle<br>errors is given with 'ignore' or 'replace'. | <b>10</b> F<br>off         | Isalnum()<br>Returns true if string has at least 1 character and all<br>characters are alphanumeric and false otherwise.                                                                                                    |

#### isalpha()

11 Returns true if string has at least 1 character and all characters are alphabetic and false

otherwise.

otherwise

#### isdigit()

12Returns true if string contains only digits and false otherwise.

#### islower()

**13** Returns true if string has at least 1 cased character and all cased characters are in lowercase and false otherwise.

#### isnumeric()

**14R**eturns true if a unicode string contains only numeric characters and false otherwise.

#### isspace()

**15** Returns true if string contains only whitespace characters and false otherwise.

| -  |                                                                                                    |  |  |  |  |
|----|----------------------------------------------------------------------------------------------------|--|--|--|--|
| 16 | i <mark>stitle()</mark><br>R <u>eturns true if string is properly "titlecased"</u><br>and false otherwise.                                |  |  |  |  |
| 17 | isupper()<br>Returns true if string has at least one cased<br>character and all cased characters are in<br>uppercase and false otherwise. |  |  |  |  |
| 18 | join(seq)<br>Merges (concatenates) the string<br>representations of elements in sequence seq<br>into a string, with separator string.     |  |  |  |  |
| 19 | l <mark>en(string)</mark><br>Returns the length of the string                                                                             |  |  |  |  |
| 20 | <pre>ljust(width[, fillchar]) Returns a space-padded string with the original string left-justified to a total of width columns.</pre>    |  |  |  |  |

#### lower()

- **21** Converts all uppercase letters in string to lowercase.
- 22 |strip()

Removes all leading whitespace in string.

maketrans()

**23** Returns a translation table to be used in translate function.

#### max(str)

24Returns the max alphabetical character from the string str.

#### min(str)

25Returns the min alphabetical character from the string str.

| 26  | replace(old, new [, max])<br>Replaces all occurrences of old in string with<br>new or at most max occurrences if max given.            |
|-----|----------------------------------------------------------------------------------------------------|
| 127 | rfind(str, beg=0,end=len(string))<br>Same as find(), but search backwards in string.                                                   |
| 28  | rindex( str, beg=0, end=len(string))<br>Same as index(), but search backwards in<br>string.                                            |
| 29  | rjust(width,[, fillchar])<br>Returns a space-padded string with the original<br>string right-justified to a total of width<br>columns. |
| 30  | rstrip()<br>Removes all trailing whitespace of string.                                                                                 |

| 31 | split(str="", num=string.count(str))<br>Splits string according to delimiter str (space if<br>not provided) and returns list of substrings;                                                                                |
|----|----------------------------------------------------------------------------------------------------|
| 32 | split into at most num substrings if given.<br>splitlines( num=string.count('\n'))<br>Splits string at all (or num) NEWLINEs and<br>returns a list of each line with NEWLINEs<br>removed.                                  |
| 33 | startswith(str, beg=0,end=len(string))<br>Determines if string or a substring of string (if<br>starting index beg and ending index end are<br>given) starts with substring str; returns true if<br>so and false otherwise. |
| 34 | <pre>strip([chars]) Performs both lstrip() and rstrip() on string.</pre>                                                                                                    |
| 35 | swapcase()<br>Inverts case for all letters in string.                                                                                                    |

| 36          | title()<br>Returns "titlecased" version of string, that is,<br>all words begin with uppercase and the rest<br>are lowercase.                                                  |
|-------------|----------------------------------------------------------------------------------------------------|
| 37          | translate(table, deletechars="")<br>Translates string according to translation table<br>str(256 chars), removing those in the del<br>string.                                  |
| 38          | upper()<br>Converts lowercase letters in string to<br>uppercase.                                                                                                    |
| 39          | zfill (width)<br>Returns original string leftpadded with zeros to<br>a total of width characters; intended for<br>numbers, zfill() retains any sign given (less one<br>zero). |
| <b>40</b> F | isdecimal()<br>eturns true if a unicode string contains only<br>decimal characters and false otherwise.                                                                       |

### **String Slicing in Python**

Python slicing is about obtaining a sub-string from the given string by slicing it respectively from start to end.
Python slicing can be done in two ways.
slice() Constructor
Extending Indexing

#### slice() Constructor

The <u>slice()</u> constructor creates a slice object representing the set of indices specified by range(start, stop, step).

#### Syntax:

slice(stop)
slice(start, stop, step)
Parameters:
start: Starting index where the slicing of object starts.

**stop:** Ending index where the slicing of object stops.

**step:** It is an optional argument that determines the increment between each index for slicing.

**Return Type:** Returns a sliced object containing elements in the given range only.

# # Python program to demonstrate # String slicing

```
String = 'MCA GACCBE'
# Using slice constructor
s1 = slice(3)
s2 = slice(1, 5, 2)
s3 = slice(-1, -5, -2)
print("String slicing")
print(String[s1])
print(String[s2])
print(String[s3])
output
String slicing
```

MCA C

EC

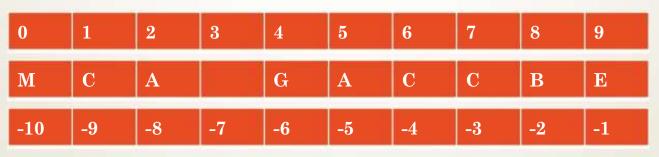

## LISTS

#### LISTS

□ List is a data type that is mutable.

- Mutability is the ability for certain types of data to be changed without entirely recreating it. This is important for Python to run programs both quickly and efficiently.
- Many types in Python are immutable. Integers, floats, strings, and (as you'll learn later in this course) tuples are all immutable.
- Once one of these objects is created, it can't be modified, unless you reassign the object to a new value.

### Create a List in Python

 Lets see how to create a list in Python. To create a list all you have to do is to place the items inside a square bracket [] separated by comma ,.

□ # list of floats

□ numlist = [10.2, 99.9,12.0]

 $\square$  # list of int, float and strings

□ mylist = [10.17, 78, "PYTHON", 100, ]

□ # an empty list

 $\square$  nlist = []

# **List Operations**

| Python Expression               | Results                      | Description   |
|---------------------------------|------------------------------|---------------|
| len([1, 2, 3])                  | 3                            | Length        |
| [1, 2, 3] + [4, 5, 6]           | [1, 2, 3, 4, 5, 6]           | Concatenation |
| ['Hi!'] * 4                     | ['Hi!', 'Hi!', 'Hi!', 'Hi!'] | Repetition    |
| <b>3</b> in [1, 2, 3]           | True                         | Membership    |
| for x in [1, 2, 3]:<br>print x, | 123                          | Iteration     |

### Index in Lists

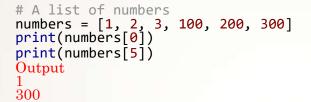

- Negative Index to access the list items from the end
- Python allows you to use negative indexes. The idea behind this to allow you to
- access the list elements starting from the end.
- For example an index of -1 would access the last element of the list, -2 second last, -3 third last and so on.
- 3.1 Example of Negative indexes in Python
- # a list of strings
- my\_list = ["GACa, "CBEa, "MCAa]
- print(my\_list[-1])
- print(my\_list[-3])
- Output:
- MCA
- GAC

### **Built in List Functions**

Function with Description

- cmp(list1, list2)Compares elements of both lists.
  - len(list)Gives the total length of the list.
- $3 \frac{\max(\text{list})\text{Returns item from the list with max value.}}{2}$
- 4 <u>min(list)</u>Returns item from the list with min value.
- 5 <u>list(seq)C</u>onverts a tuple into list.

Sr.

No

1

### LIST METHODS

Methods with Description

1 <u>list.append(obj)</u>Appends object obj to list

S.No

4

- 2 list.count(obj)Returns count of how many times obj occurs in list
- 3 list.extend(seq)Appends the contents of seq to list
  - list.index(obj)Returns the lowest index in list that obj appears
- 5 <u>list.insert(index, obj</u>)Inserts object obj into list at offset index
- 6 <u>list.pop(obj=list[-1])</u>Removes and returns last object or obj from list
- 7 <u>list.remove(obj)</u>Removes object obj from list
- 8 <u>list.reverse()</u>Reverses objects of list in place
- 9 <u>list.sort([func]</u>)Sorts objects of list, use compare func if given

### **Deleting Elements from Lists**

Deleting elements using remove(), pop() and clear() methods
remove(item): Removes specified item from list.
pop(index): Removes the element from the given index.
pop(): Removes the last element.
clear(): Removes all the elements from the list.
# list of char
ch\_list = ['A', 'E', 'I', 'O', 'U']
# Deleting the element with value 'B
'ch\_list.remove('O')

```
print(ch_list)
```

```
ch_list.pop(1)
```

print(ch\_list)

```
# Deleting all the elements
ch_list.clear()
```

```
print(ch_list)
```

# Thank you

The Content in this Material are from the Textbooks and Reference books given in the Syllabus